## **Free Download**

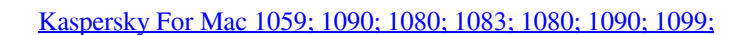

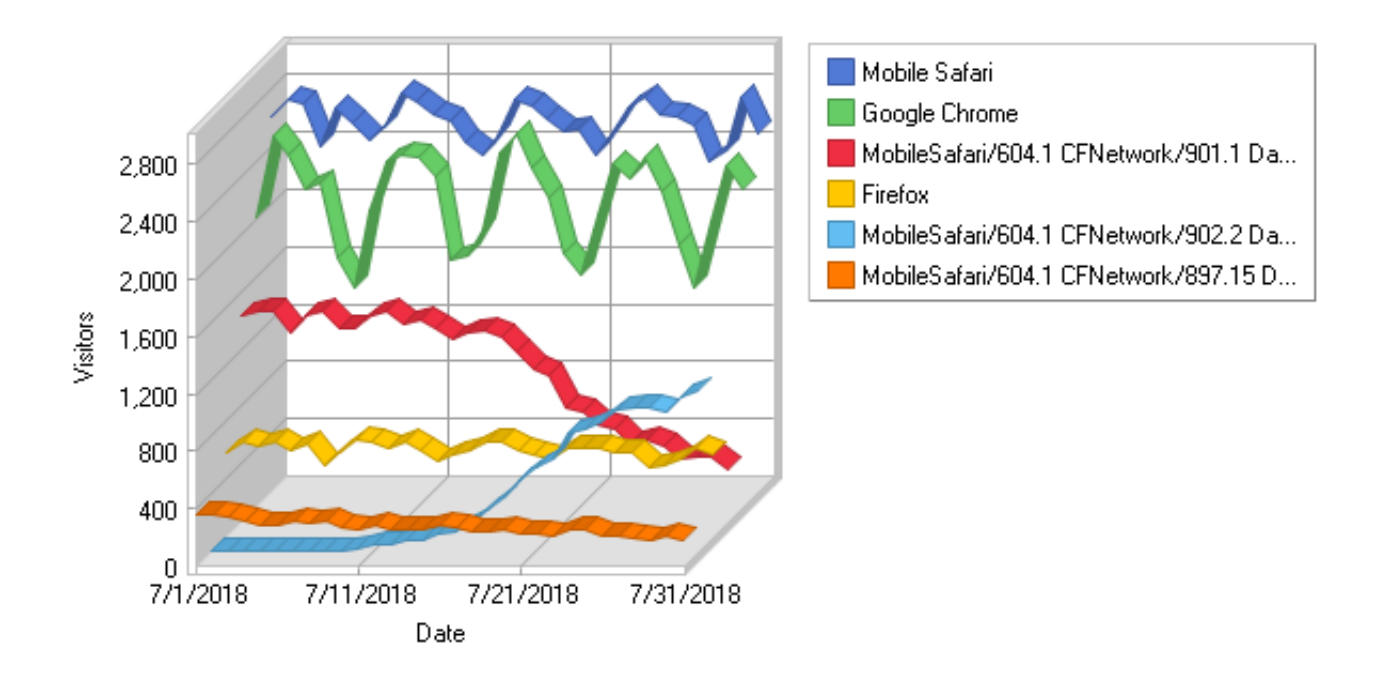

[Kaspersky For Mac 1059; 1090; 1080; 1083; 1080; 1090; 1099;](https://imgfil.com/1u1jza)

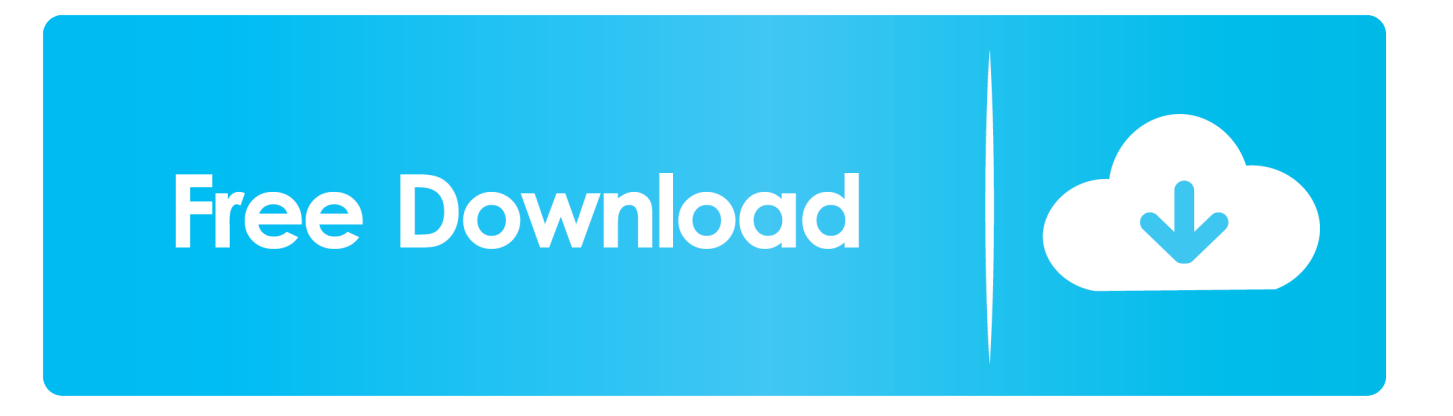

Using UNetbootinSelect an ISO file or a distribution to download, select a target drive (USB Drive or Hard Disk), then reboot once done.. Click here to download free virus removal tool from Kaspersky Protect yourself from malware, viruses and cyber threats.

- 1. kaspersky
- 2. kaspersky antivirus
- 3. kaspersky total security

If you used the 'Hard Disk' install mode: After rebooting, select the UNetbootin entry from the Windows Boot Menu.. Learn how it adjusts to your lifestyle to give you the right protection at the right time.. You can either let UNetbootin download one of the many distributions supported out-of-the-box for you, or supply your own Linux.. From the makers of UNetbootin: HabitLab, a tool to help you waste less time online (for Chrome)Donate via BitcoinUNetbootin allows you to create bootable Live USB drives for Ubuntu and other Linux distributions without burning a CD.

## **kaspersky**

kaspersky, kaspersky internet security, kaspersky total security, kaspersky antivirus, kaspersky download, kaspersky free, kaspersky login, kaspersky security cloud free, kaspersky safe kids, kaspersky vpn, kaspersky internet security 2020, kaspersky total security 2020, kaspersky antivirus free download [Numark Mixtrack Pro Traktor For Windows](http://gafancgehti.blo.gg/2021/march/numark-mixtrack-pro-traktor-for-windows.html)

Kaspersky For Mac FreeKaspersky For Mac Free DownloadKaspersky For Mac DownloadKaspersky For MacKaspersky Endpoint Security 10 for Mac protects computers running under Mac OS X against malicious software.. Nitro pdf reader 3 Also, ISO files for non-Linux operating systems have a different boot mechanism, so don't expect them to work either.. FAQsDistribution X isn't on the list of supported distributions, will it work?» Maybe, see Installing Other Distributions Using UNetbootin.. Download the ISO straight from the website, then provide it to UNetbootin via the diskimage option.. On PCs, this usually involves pressing a button such as Esc or F12 immediately after you turn on your computer, while on Macs, you should hold the Option key before OSX boots. Word الى Ddf الى hold the Option key before OSX boots.

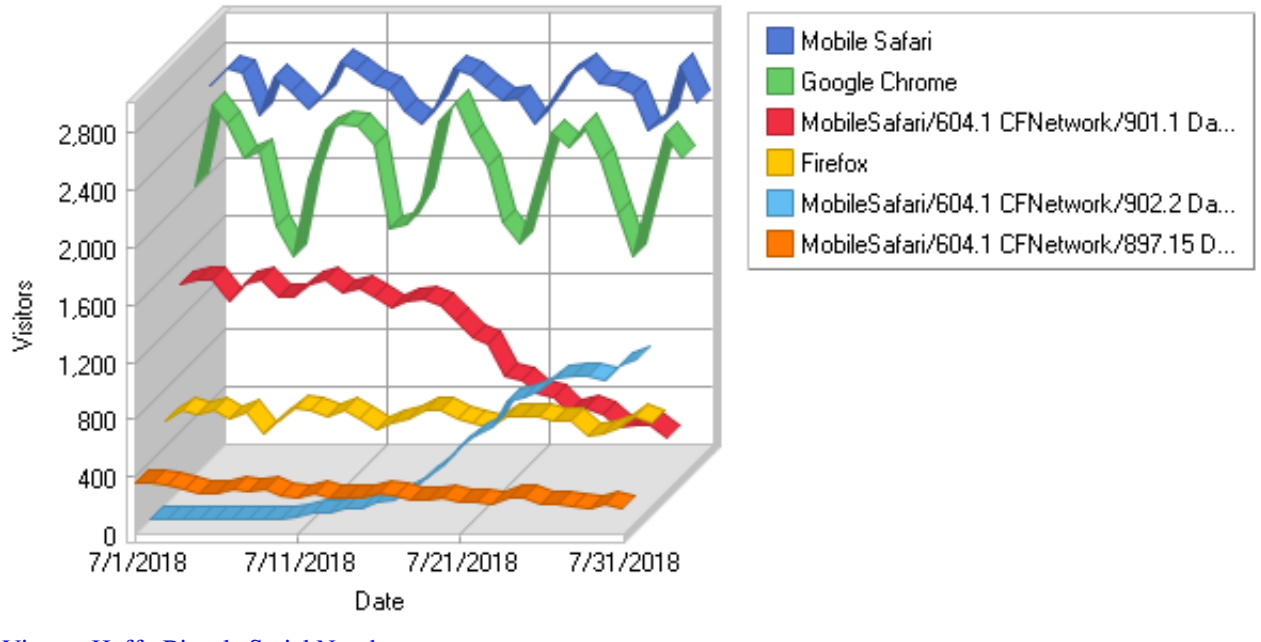

[Vintage Huffy Bicycle Serial Numbers](http://dentdoctratart.tistory.com/12)

## **kaspersky antivirus**

[Neueste Lynda Sql Wesentliche Ausbildung 2014 Ausüben Und Torrent - Dateien Heruntergeladen](https://tuatalovi.substack.com/p/neueste-lynda-sql-wesentliche-ausbildung)

 UNetbootin allows you to create bootable Live USB drives for Ubuntu, Fedora, and other Linux distributions without burning a CD.. UNetbootin doesn't use distribution-specific rules for making your live USB drive, so most Linux ISO files should load correctly using this option. [Intel Graphics For Mac](https://hub.docker.com/r/cilnisello/intel-graphics-for-mac)

## **kaspersky total security**

[glwiz download for windows](https://jostbevico.diarynote.jp/202103041216423212/)

Supported DistributionsUNetbootin has built-in support for automatically downloading and loading the following distributions, though installing other distributions is also supported:UNetbootin can also be used to load various system utilities, including:Installing Other Distributions Using UNetbootinDownload and run UNetbootin, then select the 'disk image' option and supply it with an ISO (CD image).. However, not all distributions support booting from USB, and some others require extra boot options or other modifications before they can boot from USB drives, so these ISO files will not work as-is.. iso file FeaturesUNetbootin can create a bootable Live USB driveIt loads distributions either by downloading a ISO (CD image) files for you, or by using an ISO file you've already downloaded.. If your USB drive doesn't show up, reformat it as FAT32 If you used the 'USB Drive' install mode: After rebooting, boot from the USB drive.. UNetbootin isn't able to download the distribution, what should I do?Rar for mac sierra leone.. It runs on Windows, Linux, and Mac OS X Download the best cloud protection with Kaspersky Security Cloud Free.. This top-rated FREE cloud antivirus protects your family against viruses, malware, ransomware, Trojans, & other threats. ae05505a44 [بت 32 7 لويندوز العربية اللغة ملف تحميل](https://focused-shirley-128313.netlify.app/-----7-32-)

ae05505a44

1-22222 222 223